知 How to view the specific offline reasons of wireless users?

[Wireless](https://zhiliao.h3c.com/questions/catesDis/1534) **[张宇超](https://zhiliao.h3c.com/User/other/75309)** 2021-03-26 Published

Problem Description

How to view the specific offline reasons of wireless users?

## Solution

Enter the probe view

[AC]probe

[AC-probe]display system internal wlan client history-record mac-address xxxx-xxxx-xxxx //Enter the MAC address of the terminal

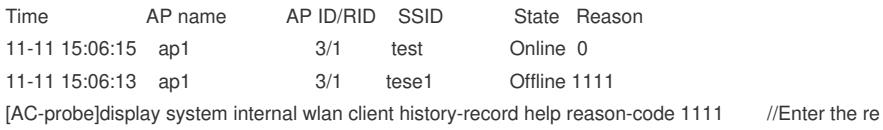

ason above, and the reason will be displayed after enter.

Kicked the old client because of ip-conflict.